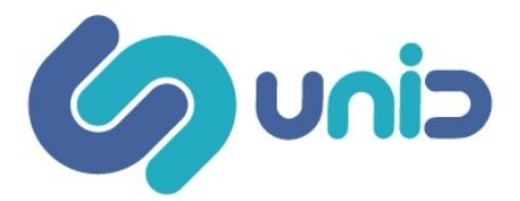

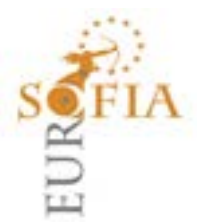

### **CORSO ONLINE- PROGRAMMATORE HTML5 E CSS3- 200 ORE**

#### **Descrizione del corso**

Il corso online **HTML5 e CSS3** consente di realizzare una pagina web da zero usando i **TAG HTML**5 e le proprietà **CSS** più importanti come **font**, **margin, padding, background, border** senza bisogno di un editor visuale. Il percorso formativo racchiude conoscenze indispensabile per **Web Designe**r e **Programmatori Backend** e tutti quelli che per necessità lavorative devono utilizzare l'HTML.

Infatti consente di imparare ad usare in modo corretto tutti i **TAG HTML** che servono per lo sviluppo Web, per l'ottimizzazione per i motori di ricerca e il **SEO,** permettendo inoltre a velocizzare il caricamento per il Web Semantico.

Il percorso formativo di stampo tecnico-pratico permette di utilizzare un editor di testo per scrivere HTML come notepad, NOTEPAD++, ECLIPSE, APTANA e NETBEANS. Sarà possibile scrivere del codice HTML e vedere in tempo reale le modifiche nel browser.

Le lezioni attraverso spiegazioni ed esempi pratici permette di creare pagine web in modo immediato e corretto, avendo a disposizione anche il codice sorgente.

Si partirà dalla semplice pagina scheletro HTML5 per andare ad aggiungere ulteriori elementi unitamente alle caratteristiche necessarie per costruire un vero e proprio sito web.

Successivamente si passerà ad aggiungere fogli di stile CSS esterni e inline, aggiungere i meta tag, il titolo della pagina, i javascript, unitamente a tutti gli elementi visibili al navigatore nell'elemento body.

Si useranno i tag giusti per la struttura del sito che si vorrà realizzare, i tag per la formattazione, i tag semantici, gli attributi più importanti di ogni tag e come utilizzarli nei fogli di stile CSS3.

Per ogni TAG sarà spiegato, anche come utilizzare le principali regole CSS3 per layout e formattazione.

Alla fine di questo corso sarete capaci di realizzare una pagina web da zero, ottimizzarla per il SEO usando correttamente le intestazioni, il titolo e i meta tag.

Saprete usare correttamente i tag di formattazione e imparerete ad utilizzare le regole CSS3 più importanti: font, color, padding, margin, border, background per cambiare l'aspetto di una pagina web

#### **Obiettivi**

Il corso online **HTML5 e CSS3** proposto da UniD Formazione, grazie all'applicazione dell'intelligenza artificiale adattiva, consente di diventare **uno Sviluppatore Web di HTML5 e CSS3** anche se non si hanno conoscenze di programmazione iniziali.

1. Anche se non si hanno conoscenze di programmazione iniziali, parte da zero;

 $\Box$  and the contribution of the contribution of the contribution of the contribution of the contribution of the contribution of the contribution of the contribution of the contribution of the contribution of the contribu

- 2. determina il programma di studio più efficace per raggiungere l'obiettivo;
- 3. include video lezioni on demand per acquisire le conoscenze teoriche -pratiche utili ai fini del conseguimento dellacertificazione;
- 4. somministra Test di verifica di difficoltà differenziata per migliorarele performance nel tempo;

prevede un Test finale delle conoscenze utile per il rilasciodella certificazione.

# **PROGRAMMA**

Il corso seguirà il programma seguente:

### **1 - Introduzione DA HTML4 a HTML5 e da CSS2 a CSS3**

1 Lezione – Basi di HTML 4.0, struttura pagina web, i tag Headers, paragrafi, liste ordinate e non ordinate, immagini, link, forms, tabelle, esercizi pratici

2 Lezione – Basi di CSS 2, div, colori, posizionamento, margin, padding, border, fonts, text, allineamenti, fogli di stile esterni

3 Lezione – Migrazione da HTML4 a HTML5 e da CSS2 a CSS3

### **Gruppo UniD Srl**

Via degli Aceri, 14 Gualdicciolo (RSM) 47890 C.O.E.: SM22747 0549.98.00.07 info@unidformazione.com unidformazione.com | unidprofessional.com | libriunidtest.com

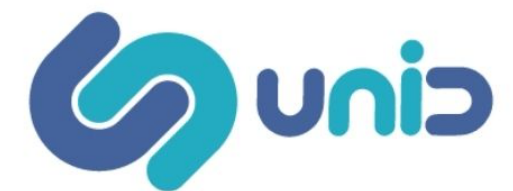

### **2 - MODULO – APPRENDIMENTO HTML5**

- 4 Lezione Struttura e Semantica di HTML 5
- 5 Lezione Web Forms 2.0 di HTML5
- 6 Lezione Video e Audio con HTML5
- 7 Lezione I Canvas di HTML5
- 8 Lezione I Microdati di HTML5

### 9 Lezione – Geolocalizzazione con HTML5

### **3 - MODULO – APPRENDIMENTO CSS3**

- 10 Lezione CSS3 e I nuovi selettori e pseudo-classi
- 11 Lezione CSS3 e I Web Fonts 2.0
- 12 Lezione CSS3 e gli Effetti Tipografici
- 13 Lezione CSS3 Le Transformazioni 2d
- 14 Lezione CSS3 e lavorare con i bordi e gli sfondi
- 15 Lezione CSS3 Le Transizioni e le Animazioni
- 16 Lezione CSS3 realizzare un esempio pratico –
- 17 lezione Utilizzare CSS3 per formattare gli elementi di una pagina web.

# **MODALITA' DI SVOLGIMENTO**

Il corso si svolge in modalità **online** con video **lezioni on demand** disponibili h 24. Le lezioni registrate possono essere riviste in qualsiasi momento, collegandosi alla piattaforma MOODLE : https://www.unidcampus.com ed accedendo con le credenziali ricevute attraverso il nostri siti https://www.eurosofia.it/; https://www.unidformazione.com e https://www.unidprofessional.com

# **METODOLOGIE**

Coinvolgimento dei partecipanti attraverso, esercitazioni pratiche.

Al termine del corso i partecipanti saranno in grado di gestire perfettamente tutti i programmi presentati, realizzare un project work, sperimentare ciò che hanno appreso durante il corso di formazione.

Lo scopo è quello di acquisire le competenze professionali, per migliorare le proprie performance in ambito lavorativo.

Risorse di approfondimento e dispense scaricabili, slides power point.

# **MAPPATURA DELLE COMPETENZE**

- Saper applicare le conoscenze e le tecniche informatiche e il linguaggio di programmazione e sviluppatore web
- Comprendere a fondo ciascuna tipologia di applicazione tecnica
- Raggiungere la completa conoscenza del linguaggio di programmazione e delle sue applicazioni
- Accrescere la conoscenza dei partecipanti per renderli più consapevoli e preparati relativamente alla comprensione delle nuove tecnologie ITC.
- Saper gestire l'universo complesso e articolato degli obiettivi da raggiungere.
- Sviluppo delle competenze connesse alle nuove sfide basate sulla necessità di una formazione continua.

# **VERIFICA DELLE CONOSCENZE**

Sono previste due tipologie di verifiche, mediante test a risposta multipla:

#### • *Verifica dell'auto-apprendimento dei corsisti*

Sono previste esercitazioni intermedie ed una verifica finale, al termine della quale sarà possibile scaricare l'attestato di partecipazione

• *Verifica della CustomerSatisfaction*

E' prevista una valutazione del livello di gradimento del corso

## **DESTINATARI**

Tutti coloro che sono interessati all'argomento senza distinzione di età.

Docenti scuola secondaria I grado, Docenti scuola secondaria II grado. Dirigenti scolastici.

Il corso si rivolge anche a tutti i professionisti che lavorano nell'ambito scolastico, educativo e sociale che sono interessati ad aggiornare le proprie competenze. Non ci sono limiti di età.

### **ATTESTATO**

L'attestato di partecipazione, **riconosciuto dal MIUR ai sensi della Direttiva 170/2016**, è scaricabile direttamente dalla piattaforma e-learning, solo dopo aver superato l'esame finale.

## **COSTO**

Prezzo scontato del corso € 244,00

Gualdicciolo (RSM) 47890 C.O.E.: SM22747 0549.98.00.07 info@unidformazione.com unidformazione.com | unidprofessional.com | libriunidtest.com

niD Srl